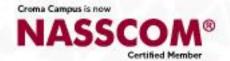

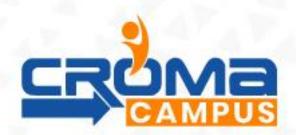

# SAP-PP HANA (Production Planning) Training Curriculum

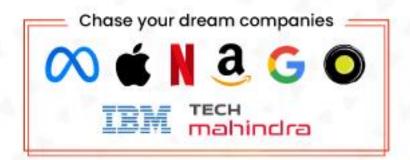

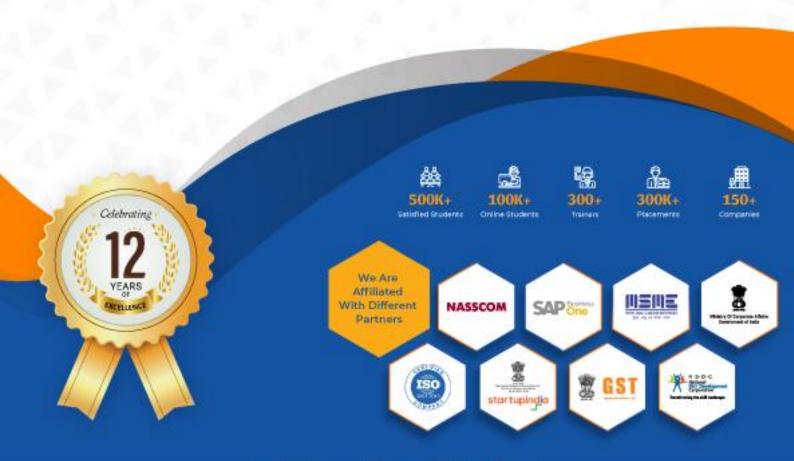

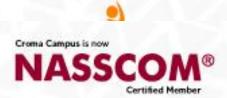

# **Training Certificate**

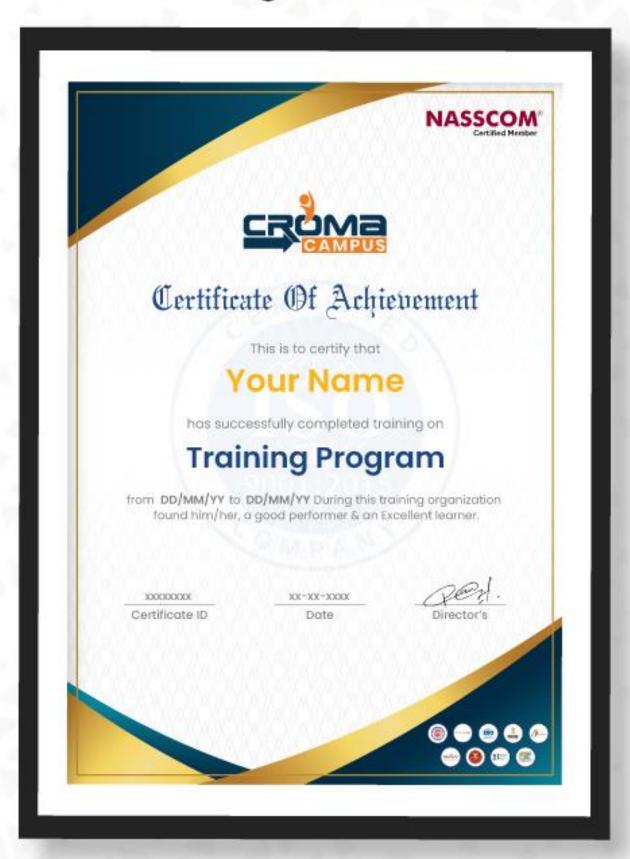

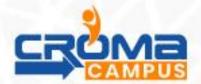

# Certified SAP-PP HANA (Production Planning) Training Curriculum

#### Module 1: SAP HANA Overview

- Navigation
- Enterprise Structure

# Module 2: Organization Structure

- Creation of company, company code, plant and S.locs, purchasing org
- Assignments

#### Module 3: Master Data

- Material master
- Bill of material (Bom).
- Work center.
- ROUTING,
- Production version

#### Module 4: SAP PP HANA – Material Master

- MRP 1-4 views, Workscheduling view and forecasting view
- Extend material to various plants with or w/o reference
- Change material
- Display material

# Module 5: SAP PP HANA - Routing

- Related to Routing
- SAP PP Routing
- How to Create Routing in PP
- Routing in PP

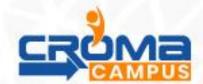

#### Module 6: SAP PP HANA - Work Center

- Creation of Work Center
- Change of Work Center
- Display of Work Center
- Work Scheduling in Detail
- Capacity planning and costing in workcentre

#### Module 7: Bill of Materials

- Characteristics of BOM
- How to Create BOM
- Change BOM
- How to Display BOM
- Types of BOM
- Material BOM
- Sales Order BOM
- Production BOM

#### Module 8: SAP PP HANA - Production Version

- Use of Production version
- Creation/change/display of production version
- 35 topics till production version.

# Module 9: Sales & Operational Planning (SOP)

- Standard planning (with standard so 76 info structure)
- Planning with the product group and materials, -
- Product group aggregation and desegregation
- Creation of plan and version management
- Transfer of plan to demand management

# Module 10: Demand Management

- Demand planning
- Like-wise make to stock

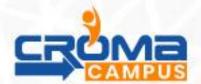

#### Module 11: Strategies Make to Stock

- Make to stock production
- Strategies Make to Stock
- Make-to-stock prod./gross reqmts planning
- Production by lot size
- Planning with final assembly

#### Module 12: Make-To-Order

- Definition- Like-wise make to order
- Make to order production
- Planning without final assembly
- Creation of PIR (planned independent requirements)
- Change /display PIR (planned independent requirements)
- Planning strategies
- Configuration of planning strategies
- Requirement class
- Requirement type

#### Module 13: Material Requirement Planning

- Configuration of plant parameters of MRP
- Carrying MRP procedure MRP, CBP
- CBP-Forecast based planning, reorder point
- Control indicators processing like NETCH, NEUPL
- MRP run in background for all network plants
- Basic Scheduling
- Lead Time Scheduling
- Running MRP for All Products or plants (scope of panning)
- MRP Evaluation: Stock/Requirement List
- Difference –MRP list and stock requirement list
- Processing planned orders
- Planned orders conversion
- Production orders from planned orders
- Mass delete planned orders

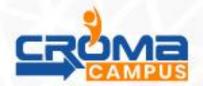

#### **Module 14: Production Orders**

- Overview
- Order Structure and Processing
- Order Creation/ Order Change
- Order Release
- Confirmations Goods Receipt
- Information Systems
- Mass Processing and Automation
- Order statuses

#### Module 15: Goods Movement in PP

- Goods receipt wref to production order
- Goods Issue wref to production order
- creation of GI wref to reservation
- Booking inventory to cost center

# Module 16: Availability Check

- Availability check-config.
- Availability-Execution
- Order Control

# Module 17: Long Term Planning

- Understanding LTP
- Master data
- Creating planning scenario
- LTP: Process execution (simulative planning)

#### Module 18: Capacity Planning

- Capacity master data setup
- Available and required capacity
- Evaluation of capacity
- Levelling

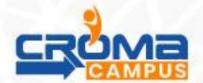

# Module 19: Basics of Process Manufacturing

- Master data
- BOM
- Master recipe
- Production version
- Resource
- Process order execution
- Difference between discrete and process manufacturing

# Module 20: Batch Management

- Batch master
- Batch settings in material
- Batch status in pp
- Characteristics and class
- Sled batch in pp
- Manual and automatic batch display in pp
- Production orders creation using batch

# Module 21: Repetitive & Discrete Manufacturing Process

- Master data maintenance
- production version
- REM profile
- Backflusing
- Preliminary cost estimate
- REM backflusing

# Module 22: Integration of PP with Other Modules

- MM
- SD
- FI/CO
- QM